# **File Contents Iterator Action**

The File Contents Iterator action enables you to iterate over each line of a text a file

For general information on iterators, see the CSV Field Iteratoraction.

## **Details**

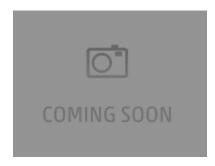

## **Filename**

The name of the text file to read

## **Options**

### Variable

The Automise variable to place the current line of the file in for each iteration